# Приложение Reminder

Анисимова Карина Красов Владислав Лучинин Алексей Ментор: Жагпаров Али

ВШЭ СПб

### Введение в область

- Необходимость помнить о запланированных делах
- Люди перегружены информацией
- На помощь приходят приложения

#### Описание проекта

Приложение для напоминаний (Reminder)

Возможности:

- Выбор разных режимов
- Сортировка напоминаний по папкам
- Получение push-уведомлений в определённое время
- Синхронизация данных

## Сравнение с аналогами

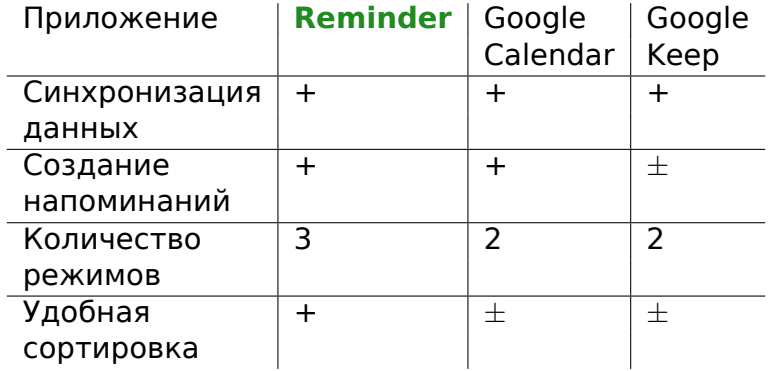

### Разбиение на подзадачи. Карина

- Хранение данных
	- Gson
	- SQLite
- Отображение всех активных напоминаний
- Группировка напоминаний по папкам
- Изменение списка напоминаний
	- Редактирование существующего напоминания
	- Удаление
	- Перемещение между папками

#### Разбиение на подзадачи. Алексей

- Установка, добавление, удаление alarm signals (AlarmManager)
- Работа приложения в фоновом режиме
- Выбор режима напоминания
	- Обычный
	- Регулярный
	- Интервальное повторение
- Синхронизация данных (Firebase)

### Разбиение на подзадачи. Влад

- Отправка push-уведомлений
- Создание интерфейса приложения
- Обработка и валидация пользовательского ввода
- Конструирование reminder-а

## Планы на будущее

- Виджет для быстрого создания новых напоминаний
- Сортировка задач по разным критериям
- Взаимодействие между пользователями по сети

## Ссылки

- bit.ly/35onGGt
- github.com/vladeekkk/reminder-project